# **The Universal Personal Hybrid eLearning Design System for University Teachers and Students**

Stefan Svetsky, Oliver Moravcik, Dagmar Ruskova, Zuzana Cervenanska<sup>1</sup> and Dariusz Mikulowski 2

<sup>1</sup> Slovak University of Technlogy in Bratislava, Bratislava, Slovak Republic

<sup>2</sup> Faculty of Sciences, Siedlce University of Natural Sciences and Humanities, Siedlce, Poland

**Abstract.** Napriek enormnému pokroku počítačov je úroveň technológie z hľadiska e-Learning design pre potreby učiteľov nedostatočná, zvlášť v čase zvýšených požiadaviek na dištančné vzdelávanie, keď učiteľ spracováva e-Learningový obsah uložený v offline aj online priestoroch. Kvôli minimalizácii information overload učíčiteľ potrebuje jednoduchý lacný hybridný all-in-one systém, ktorý by mu umožnil tvorbu e-Learningu a to aj v prípadcoh, kedy treba spracovávať "BIG" educational knowledge. Takéto personalizované e-learning tools nástroje použiteľné pre IT applications in education nie sú v literatúre popísané. e-Learning sa skôr rieši systémom selekcie existujúcej technológie na aktivity výučby. Nedostatky technológie sú dané tým, že hardvér, softvéry a formáty počítačových súborov sú vzájomne nekompatibilné, a nedokážu simulovať mentálne procesy, ktoré si e-Learning vyžaduje. V článku sa prezentuje edukačný softvér WPad ako kľúčový prvok v universal personal hybrid e-Learning design system. Komentuje sai pätnásťročný vývoj, s dôrazom, že táto desktopová softvérová aplikácia sa vyvinula na princípe automatizácie mentálnych činností človeka. Kľúčom k riešeniu je reprezentácia vedomostí vo forme tzv. virtuálnej vedomostnej jednotky. Táto má štruktúru jednoduchej databázovej tabuľky, a je čítateľná strojom aj človekom. Popisuje sa empirická aj systematická fáza výskumu, ako jednotlivec (vrátane visually impaired) prakticky vkladá do WPad tabuliek obsah a ako z nich generuje HTML-tabuľky pre curriculum content design. To riadi edukačný softvér WPad a na bežný e-Learning design stačí učiteľovi a študentom iba Windows. Paradigma hromadného spracovávania vedomostí sa porovnáva s relačnou databázovou paradigmou a XML, popisujú sa prvky hybridnej IT infraštruktúry. Samostatné sekcia sa venuje technology obstacles pri riešení e-Learning design a formou screenshotov sa ilustrujú ukážky automatizácie činností jednotlivca na počítači alebo v rámci collaborative learning.

**Keywords:** e-Learning Design, Educational software, e-Learning Tools, IT applications in education, Curriculum Content Design, database paradigm, Technological Obstacles, Collaborative Learning

### **1 Introduction**

V počítačovej podpore vzdelávania patrí medzi priority eLearning, Pod týmto termínom sa obecne myslia akékoľvek vzdelávacie aktivity, ktoré využívajú informačné a komunikačné technológie (IKT). Nakoľko vzdelávanie je vo svojej podstate akýmsi never-ending story, univerzálna definícia eLearningu neexistuje a v praxi existuje veľké množstvo sub-kategórií eLearningu. S tým súvisi aj otázka, ako dizajnovať univerzálny softvér a príslušnú IT infraštruktúru.

Aj keď eLearning často považuje iba za formu online vzdelávania, má v praxi učiteľa oveľa širší záber. V rámci constructivist model for e-learning od A. Littlehon ho zmieňuje v [1] as "any technologically mediated learning using computers, whether in a face-to face classroom setting or from distance learning" (University of South Dakota, n.d.). In addition, in the daily practice of the R&D Staff the eLearning could be also understood as a multilingual support tool for self-E learning, which is typical for university study [2]. Empirický výskum e-Learningu autorov tohto článku sa začal riešiť v rámci výziev FP7 pre Technology-enhanced learning (TEL) (See [2, 3]). Spočiatku čerpal najmä z prác [4, 5,6], v ktorých sa špecifikovali modely aktivít učiteľov. Z praktického hľadiska, TEL solutions required parallel content building and processing by appropriate informatics tools into tailor-made templates and internet and offline applications.

Kým vo vedeckej literatúre interpretácie procesov a výklad, čo je eLeaning, sú veľmi rozmanité, učitelia a výskumníci sa môžu oprieť z hľadiska svetovej štandardizácie o International Classification for Standards (ICS), kde eLearning je zaradený do kategórie ICS 35.240 Applications of information technology. Konkrétne je zaradený do kategórie ICS 35.240.90 - IT applications in education [7] a je zastrešovaný Technical Committee ISO/IEC JTC 1/SC 36 - Information technology for learning, education and training. Na ilustráciu možno uviesť, že v IEC-40180- 2017 standard je priamo mentioned that IT-enhanced learning, education and training is called as E-Learning.

Similarly, ISO/IEC 40180 "provides the fundamentals and the reference framework for quality assurance, quality management and quality improvement in ITenhanced learning, education and training (called E-Learning)". From a user requirements-driven context, it is important ISO/IEC 12785-1:2011 (Metadata for learning resources) [8] a ISO/IEC 12785-2:2011 (it specifies how to express the ISO/IEC 12785-1 information model in XML, including content packaging) [9]. This standard informuje, že computer science využíva pre spracovávaní edukačného obsahu XML (Extensible Markup Language) for encoding documents in a format that is both human-readable and machine-readable. Technologickým štandardom je používanie umelých schém a jazykov, ktoré však učitelia alebo laici nedokážu používať pre dizajn eLearningu. Výskumný prístup autorov je naopak založený na vývoji softvéru WPad, v ktorom učiteľ vkladá edukačný obsah v prirodzenom jazyku do špecifickej datovej a štruktúry a táto je taktiež both human-readable and machinereadable avšak nevyžaduje sa kódovanie dokumentov. To umožňuje učiteľovi, resp. užívateľovi obecne, extrémne rýchlo dizajnovať eLearning vo forme tzv. WPad tabuliek, ktoré sa konvertujú do HTML-tabuliek, takže za pár dní môže vygenerovať e-Learning, čo by ináč trvalo mesiace. WPad sa vyvíja počas výskumu už asi 15 rokov a v súčasnosti funguje aj ako univerzálny all-in-one eLearning tool. Využíva hypertextový princíp pre prepojenie online aj offline prostredí, a "značkovanie" v prirodzenom jazyku na hromadné spracovávanie obsahu.

Dizajn e-Learningu predstavuje interdisciplinárny problém, ináč povedané, je to mix pedagogiky a informatiky avšak ako autori zdôrazňujú v posledných publikáciách pedagogické a informatické algoritmy sa v ideálnom prípade riešia paralelne a synchrónne, takže vzniká široká paleta aplikačných výstupov. Dôkaz komplexnosti eLearningu možno demonštrovať aj témami v bloku e-Learning konferencie FTC 2023, kde sú napr. témy**:** e-Learning Tools, Collaborative Learning, Curriculum Content Design, Virtual Learning Environments, Web-based Learning, Delivery Systems and Environments. State-of-the-art e-Learning dizajnu týchto kategórií je charakterizovaný tým, že sa rieši ako adaptácia existujúcej technológie na rôzne vzdelávacie aktivity. Výsledkom toho je, že učiteľ musí testovať, či sa existujúce softvéry dajú použiť na IT podporu jeho aktivít. Musí teda používať viacero softvérov a chýba univerzálne riešenie. Autori však v tomto článku takéto all-in-one riešenie prezentujú, napr. bolo už aplikované na všetky uvedené témy bloku FTC konferencie eLearning.

V nasledujúcich sekciách sa popisuje na príkladoch z praxe výučby undergraduates, ako sa postupne vyvinul empiricky a systémovo univerzálny e-Learning design systém (tvorí ho desktopová databázová aplikácia WPad, internetová aplikácia - komunikačné kanály PIKS a hybridná offline/online IT infraštruktúra zahrňujúca aj Virtual Machine). Formou screenshotov sa ilustruje, ako sa na reprezentáciu vedomostí navrhol model virtuálnej vedomosti a WPad tabuliek a ako učitelia a študenti do nich vkladajú edukačný obsah a generujú HTML-tabuľlky, čím sa obsah koncentruje do edkačných balíkov. V samostatnej sekcii sa popisujú aj nedostatky technológie a obstacles s ktorými sa učitelia stretávajú pre e-Learning dizajne. Taktiež sa zmieňuje modelovanie kolaboratívneho e-Learning dizajnu v rámci medzinárodného projektu V4 EDUPORT.

## **2 Empirical and system progres of eLearning Design and virtual knowledge model**

As was mentioned, eLearning is an interdisciplinary term, thus, theoretical background schould be derived both from pedagogical/didactical and informatics point of view. However, it seem that in scientific literature such interdisciplinary approach does not exist. Although in [10] e-Learning theory is discussed , it is based on cognitive sciences, or cognitive load theory (e.g. it is emphasized that the brain will suffer from overload if learners are presented with too much information, causing inefficient learning), ako základný východiskový stav pre dizajn educational technology. Model of eLearning theory is mentioned based on "concepts of three types of cognitive load and eleven empirical principles compose two constructs: cognitive load and design principles. These two constructs then combine to lead to the proposition of e-learning theory". From eleven instructional principles multimedia, learner control, personalization and redundancy can be mentioned. These e-Learning design principles are focused on "minimizing extraneous cognitive load and introducing germane and intrinsic loads at user-appropriate levels" [11] (Note: authors approach is based on a radical minimizing the cognitive load). K

interdisciplinárnemu chápaniu dizajnu eLearningu sa viacej približujú approaches [12, 13], keď napr. v [13] sa zmieňujú tri modely: the Community of Inquiry model, the Conversational Framework, and Computer-Mediated Communication. Author považuje e-Learning models za "theoretical constructions that assist practitioners in designing effective learning experiences for students participating in online courses", a zdôrazňuje, že "They are distinct from learning theories in that e-learning models are concerned with the pedagogical principles that undergird instructional practices or with the effective implementation of such instructional practices".

Táto stručná informácia o e-Learning theories je dôležitá pre pochopenie, že výskum autorov je v súlade s týmito teóriami. Výskumníci, ktorí nie sú z humanitnej oblasti) sa k súčasnému stavu dopracovali riešením pätnásťročnej integrácie IT v rámci praktickej výučby a akademického výskumu. Softvér WPad a IT infraštruktúra pre prezentovaný personálny e-Learning system sa postupne vyvíjali v súčinnosti s ca dvom tisíckami študentov a výskumom v oblasti Technology enhanced learning. A na začiatku bola vízia dizajnu "IT gun for sustainability of knowledge workers" podľa obrázku [2] .

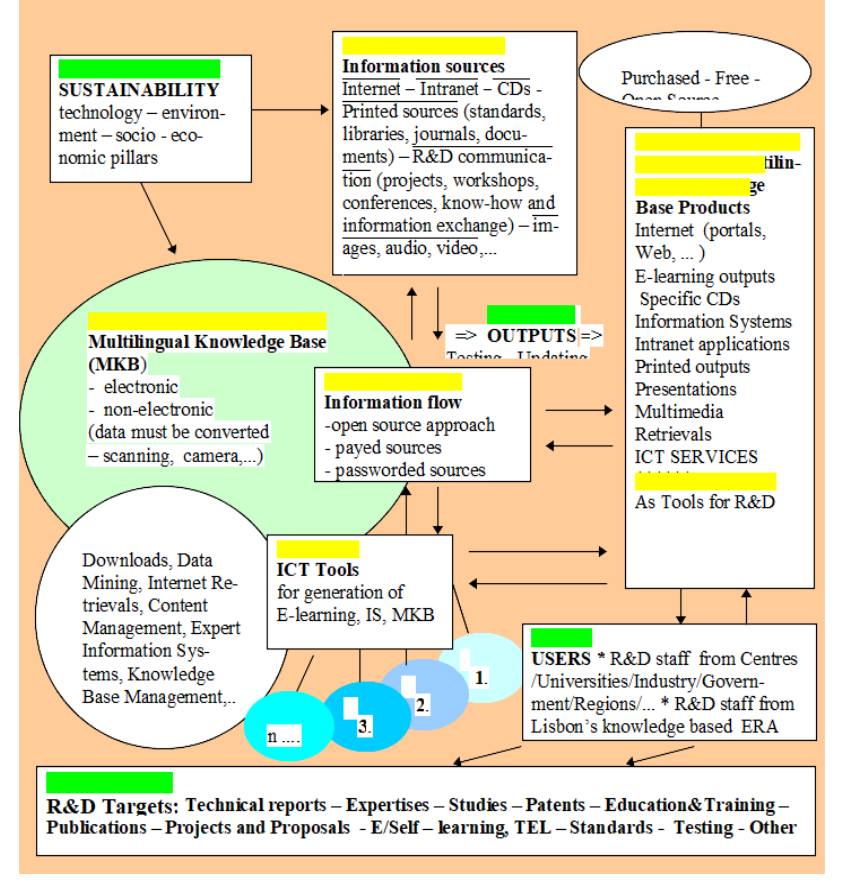

Fig. 1. Vízia dizajnu "IT gun" for sustainability of knowledge workers [2]

### **2.1 Empirická fáza výskumu eLearning dizajnu a implementácie do výučby undergraduates**

Empirická fáza výskumu začala v roku 2006, kedy dizajner terajšieho softvéru, učil undergradiuates niekoľko STEM predmetov na vysunutom pracovisku Faculty of Materials Sciences nad Technology v Dubnici nad Vahom. V danom čase na pracovisku boli len dvaja kmeňoví učitelia, ktorí spolu s dochádzajúcimi kolegami učili okolo 200 študentov v prvých semestroch bakalárskeho štúdia. K dispozícii v triede bolo síce 12 počítačov s Windows XP, avšak bol len jeden prístup na internet, chýbali teaching texts a internet nebol vtedy ešte bežný ani v domácnostiach. Učiteľ, dizajner databázovej aplikácie Zapisník (Notepad) situáciu riešil tak, že používal databázovú platformu Microsoftu Foxpro for Windows 2.6a a okrem teaching texts a doplnkových materiálov pre výučbu, písal pre dennú výučbu zdrojové kódy pre rôzne učebné tutorialy a kvízy (napr. pre fotosyntézu v rámci predmetu Background of Environmental Protection). Výhodou bolo, že program vyrábal databázové tabuľky, ktoré súčasne konverzoval na HTML-tabuľky, takže tieto sa dali umiestniť na web ako výučbový materiál pre undergraduates. Každá dvojica študentov mala na lavici počítač s programom Zapisnik (neskôr premenovaný na WPad), takže v rámci lectures a cvičení vyrábali svoje tabuľky, ktoré automaticky otváral internetový prehliadač avšak v off-line režime (v danom čase sa používala OPERA 9.27). Študenti, ktorí nemali doma internet si jednoducho preniesli e-Learningový študijný obsah s USB kľúčom. Tí, ktorí mali prístup na internet využívali vzdelávacie prostredie na serveri fakulty, na ktoré mohli pristupovať aj z triedy ako doplnok faceto-face teaching.

V danom čase začal systematický výskum Technology enhanced learning v rámci spolupráce v konzorciach FP7. V nich sa výskum prezentoval ako automatizácia knowledge based procesov, kde patrí aj vzdelávanie, pretože základom edukačných procesov je práca s edukačným obsahom, t.j. vedomosťami a informáciami. Víziou výskumu bolo, že učiteľ alebo výskumník, potrebuje spracovávať veľké množstvo informácií a kvôli zabezpečeniu jeho osobnej trvalej udržateľnosti by mal byť vybavený vhodnou IT technológiou tak, ako to prezentuje schéma na obr. 1.

Softvér Zápisník sa vyvíjal na hromadné spracovanie vedomostí empiricky a s cieľom, čo najrýchlejšie skoncentrovať obsah, znížiť informačný overload, a súčasne tým aj automatizovať rutinné činnosti učiteľa na počítači. Vzhľadom na početné výstupy do výučby undergraduates sa žiadalo ich prezentovanie na konferenciach. Analýzou vedeckej litetatúry autor edukačných aplikácií zrazu zistil, že:

- robí eLearning Design
- rieši Curriculum Content Design (pre niekoľko predmetov)
- vyrába pre svoju výučbu e-Learning Tools (video tutorials pre cvičenia)
- systém prepojenia z triedy na fakultný web buduje Virtual Learning Environment
- režim Face-to-Face kombinuje s Web-based Learning (kumunikačné kanály)
- spoločné aktivity so študentmi patria do kategórie Collaborative learning
- programuje funkčnú databázovú aplikáciu bez toho, aby vedel, že existuje relačná databázová paradigmam, a že jeho aplikácia je v princípe "anti-relačná".

Zaujímavosťou je, že schému na obr. 1 dodnes nedokáže state-of-the-art technológie riešiť. Naopak, prezentované riešenie túto víziu sustainability knowledge workers už splnilo, avšak softvéry aj infraštruktúru sa vyriešili v rámci vlastného dizajnu softvéru. V tomto kontexte, prelomom vo výskume bola habilitačná práca zameraná na hromadnú konštrukciu vzdelávacieho materiálu a e-Learning [14], vrátane prechodu na novšiu užívateľsky priateľskejšiu databátovú platformu Visual Foxpro 9. Na tejto platforme sa vyvinula anti-relačná paradigma e-Learning dizajnu a navrhnutá databázová štruktúra (model virtuálnej jednodtky vedomostí) sa stala základom dvoch úžitkových vzorov zaregistrovaných na patentovom úrade.

### **2.2 Fáza systematckého výskumu integrácie IT do výučby a e-Learning dizajnu**

Pri analýze empirického výskumu sa vynorili najmä tieto otázky:

a) ako je možné, že databázová aplikácia funguje ako viacúčelový edukačný softvér a pokrýva naraz viacero sub-kategórií eLearningu

b) ako je možné, že databázová aplikácia funguje ako "anti" relačná paradigma

c) ako je možné, že učitelia, študenti, výskumníci aj so slabšími IT zručnosťami dokážu hromadne spracovávať aj obrovské množstvá edukačného obsahu vkladaného do WPad tabuliek a počítačových súborov rôznych vzájomne nekomaptibilných formátov (doc, pdf, ppt, txt, mp3, mp4,...).

Spätnou analýzou sa dalo zovšeobecniť, že je to vďaka defaultnej štruktúre databázových WPad tabuliek, keď čas polí funguje ako meta-data, resp. metainformacia, pre identifikáciu obsahu vložený do textového memo-poľa. To evokovalo podobnosť ako rozmýšľa človek, t.j. že vedomosť si spája s určitými informáciami, ktoré ju identfikujú. Na základe toho bola prezentovaná tzv. virtuálna vedomosť, ako riadok tabuľky, kde užívateľ do niektorých polí zapisuje identifikačné informácie a do textového poľa obsah, čiže vedomosť. Viac riadkov tabuľky teda vytvorí virtuálnu vedomostnú tabuľku, ktorá sa dá bežne prenášať ako počítačové súbory. A keďže takúto WPad tabuľku je možné kedykoľvek upraviť a doplniť, updating e-Learningových študijných materiálov je hračkou, pretože na aktualizáciu stačí stlačiť klávesy CTRL-F1 a preniesť cez FTP tabuľku na web, kde je vzdelávací materiál.

V predchádzajúcich ôsmich rokoch sa na tejto teoretickej báze realizovali a publikovali desiatky aplikácií vo výučbe aj výskume, ktorých detailný popis by si vyžiadal samostatnú knihu. Nasledujúce praktické ukážky by mali pomôcť pochopiť jednoduchosť a princíp e-Learning design autorov. Tu je dôležité pochopiť, že WPad bol vyvíjaný so zameraním na obsah a tie aktivity čo učitelia a študenti denne vakonávajú. Technológia robí to, čo človek potrebuje, keďže WPad tabuľka funguje v súlade s kybernetickou teóriou, pretože WPad funguje ako je izomorfný prepínač medzi človekom a strojom. V Introduction bolo zmienené, že pre eLarning je dôležitý taký formátomt that is both human-readable and machine-readable. A práve WPad tabuľka je takýmto formátom. Čiže automatizácia činností spočíva v tom, že užívateľ vkladá do tabuľky svoje vedomosti a počítač to spracováva ako informatickú datovú štruktúru, t.j. niekoľkonásobne rýchlejšie, ako to dokáže človek. Z hľadiska tvorby eLearningu jedinec môže v priebehu niekolých dní vyprodukovať obsah, čo by mu ináč trvalo niekoľko mesiacov alebo by vôbec nedokázal. Treba si totiž uvedomiť, že bežný učiteľ pri tvorbe eLeaningu potrebuje používať prirodzený jazyk, t.j. má na to k dipsozícii a hlavne Office packages, alebo čiastkové softvéry ako sú HTML editors alebo audio-vizuálne aplikácie. Na rozdiel toho, WPad je aj akýmsi prepínačom medzi nimi, browsermi a operačným systémom, t.j. je doplnkovým softvérom, ktorý sa na trhu nevyskytuje. Na základnú tvorbu e-Learningu pritom stačí iba operačný systém Windows a výstupný obsah je teda vo forme WPad tabuliek alebo HTML tabuliek Na ilustráciu možno uviesť, že poča s výučby undergraduates učiteľ ani raz nepoužil na prezentáciu power point, iba tieto WPad tabuľky. Možno dodať, že WPad tabuľka je vlastne prázdna vedomosť, ktorú riadi softvér WPad a kľúčom k úspechu je, do akej miery užívateľ našiel vhodný spôsob, ako tabuľku naplniť nanuálne, poloautomaticky alebo automaticky (programom).

Fig. 2 illustrates the model of the virtual knowledge unit, ktorý je reprezentáciou vedomostí a je jedným riadkom vedomostnej tabuľky.

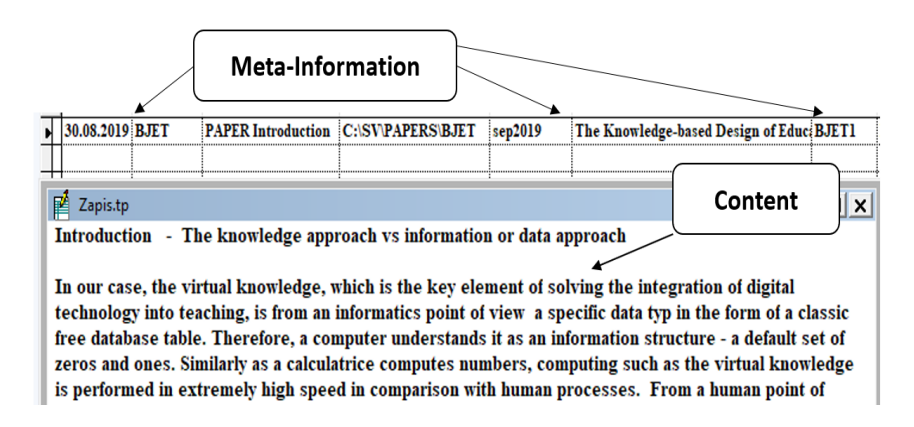

**Fig. 2.** Model of virtual knowledge unit as a part of virtual knowledge WPad-table

Rôzne spôsoby napĺňania WPad tabuliek budú vysvetlené v ďalšom texte, pričom viaceré už boli prezentované aj na predchádzajúcich konferenciách FTC, kde autori prezentovali progres fázu systematickéhp výskumu založeného na modeli virtuálnej vedomosti. Princíp e-Learning dizajn bol prezentovaný aj ako added value in the field of Human-Computer Interaction (IEEE conference). Záujemci o bližšie detaily si môžu pozreieť FTC pprezentácie, ako sú:

- 2017 Some Aspects of Teaching Processes Computerization
- 2018 Some Aspect of the IT Support of Engineering Teaching
- 2020 The ICT Design for Modern Education Technology and Applications
- 2021 The Knowledge-based Design of Educational Technology

2022 A Universal IT Support System for Teachers for Educational Processes, Publishing and Academic Research Using All-in-One Educational Software

Všetky tieto príspevky súvisia s personalizovaným e-Learning design. Napr. v FTC 2022 sa diskutovali teoretické prístupy z hľadiska pedagogical aspects of the use of technology in education. Virtuálna vedomosť sa prezentovala aj ako ako univerzálne riešenie pre the TPACK model, which introduced the concept of Technological and Pedagogical Content Knowledge (TPACK) as a framework for integrating technology in teachers' knowledge [15, 16].

## **3 e-Learning design by inserting human knowledge into WPad tables (hybrid hypertext principle)**

Ako vidieť na obrázku 2, učiteľ si označil meta-informácie (identifikácia, že sa to týka publikovania do časopisu BJET) a ako Content do textového poľa TP manuálne insertoval text, ktorý použil pri publikovaní. Toto textové pole umožňuje vkladať aj rozsiahlejší obsah, ktorý sa vkladá ako neformátovaný text. Môže sia tam skopírovať text z webu, článok alebo aj celý zborník z konferencie. Obrázky sa samozrejme neprenášajú, avšak v prípade potreby si môže užívateľ zapísať prepojenie ako hypertext. Možnosť používania online alebo off-line hypertextu je nesmiernou výhodou, pretože užívateľ si môže vytvoriť obdobu vlastných favorites, čiže zapíše si linky a off-line cesty, čím si vytvorí akéhosi navigačného pavúka - prepínača medzi online prostredím a svojím počítačom. Výhoda je aj v tom, že nemusí otvoriť prehliadač alebo explorer a tam zadávať vstupy, pretože cez tento svoj hypertext sa priamo dostane na internetovú stránku, akademický informačný systém, alebo sa spustí počítačový súbor alebo Windows Explorer otvorí priečinok. priečinok. To súčasne umožňuje aj dávkové prehľadávanie internetu, databáz, jazykových prekladačov a pod. Pre laika sa to môže zdať byť bezvýznamná maličkosť, no ak učiteľ, resp. užívateľ spracováva väčšie množstvo edukačného obsahu, tak ušetrí ročne rádovo desiatky tisíc kliknutí medzi online a off-line prostrediami.

Obr 3 ilustruje ukážku využitia "hybridného" hypertextu, t.j. ako si užívateľ zapisuje linky a cesty do textového pola a štandartne sa prepojí s CTRL+myš.

| 凾<br>Jan2023.tp                                                                                                    | $ \Box$ $\times$ |  |  |  |  |  |
|----------------------------------------------------------------------------------------------------|------------------|--|--|--|--|--|
| Hybrid hypertext $==$ > Online links and offline paths                                                                                                    |                  |  |  |  |  |  |
| https://saiconference.com/FTC --- https://saiconference.com/FTC2023/Submit<br>https://saiconference.com/DownloadFileHandler.ashx?filen=SAIConference_PAPER_FORMAT                                                                                                    |                  |  |  |  |  |  |
| file:///C:/SV/clanky/2023/ftc2023.docx --- file:///C:/SV/clanky/2023/--- file:///C:/SV/papers/ ---<br>file:///i:/SV/clanky/2022/ftc2022<br>* file:///C:/users/ --- file:///C:/users/pcname/recent --- file:///C:/users/pcname/downloads *<br>file:///C:/VisualFoxPro                                       |                  |  |  |  |  |  |
| https://kis.cvt.stuba.sk/i3/epcareports/epcarep.csp?ictx=stu&language=1 :: Publication database of STU<br>university<br>https://dbadmin.websupport.sk/ :: Database server                                                                                                    |                  |  |  |  |  |  |
| https://app.box.com/f :. Cloud content management BOX<br>https://ieee-collabratec.ieee.org/app/community/18/IEEE-AuthorLab/activities :: IEEE Collabratec<br>https://youtube.com/@s4smusicplatform :: Youtube musical link<br>https://open.spotify.com/playlist/2gUiytmsRWXNjZ1oZ6vOAK :: Spotify playlist |                  |  |  |  |  |  |
| https://zoom.com * https://mail.google.com * https://hotmail.com * https://meet.google.com *<br>https://teams.microsoft.com<br>https://drive.google.com * https://onedrive.com *<br>https://docs.microsoft.com/en-us/azure/virtual-machines/                                                               |                  |  |  |  |  |  |
| Translators: https://www.deepl.com/translator:: https://translate.google.com/                                                                                                    |                  |  |  |  |  |  |
|                                                                                                    |                  |  |  |  |  |  |

**Fig. 3**. Ukážka využívania hybridného hypertextu v textovom poli riadku WPad tabuľky

Užívateľ si môže takto vyplniť aj ďalšie riadky a môže do nich zapisovať aj HTML-skripty. WPad potom funguje aj ako HTML-editor a učiteľ si takto môže vyrábať eLearningový vzdelávací obsah alebo osobný informačný systém. Takže týmto spôsobom sa roky riešil Curriculum Content Design a teaching texts pre undergraduates. Taktiež pre-service teachers použili WPad na tvorbu eLearningových zostáv vo viacerých diplomových prácach.

Obrázok 4 ilustruje funkciu modelu virtual knowledge table, ako sa denne využíva princíp hypertextu a ako WPad tabuľka funguje nielen ako prepínač medzi človekom a počítačom ale aj ako prepínač medzi offline a online prostrediami. Vo vedeckej literatúre nie je popísaný softvér, ktorý umožňuje riešenia, ako to ilustruje Fig. 4.

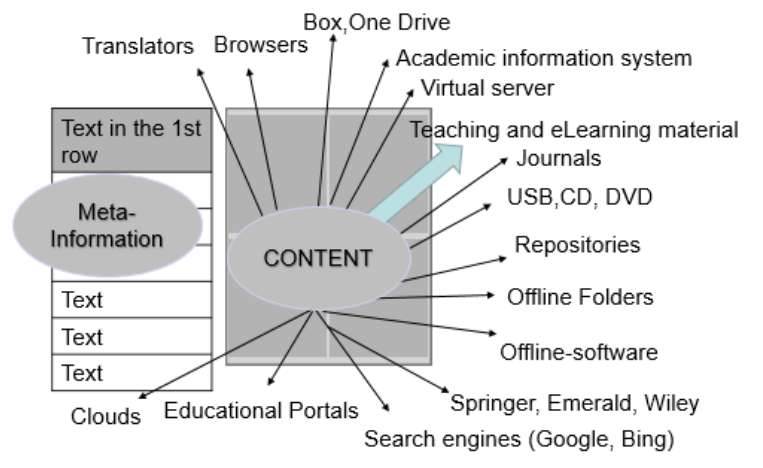

**Fig. 4.** Model of the virtual knowledge table function (FTC 2022)

### **4 Porovnanie WPad funkcie so stat-of-the-art spracovávania vedomostí**

Vo vedeckej literatúre sa na hromadné spracovanie dát najčastejšie využívajú relačné databázy alebo XML formát, kým autori sa zaoberajú hromadným spracovávaním edukačných vedomostí, čo je kľúčom k e-Learning dizajnu v prirodzenom jazyku. Naproti tomu XML si vyžaduje používať umelé jazyky, špeciálne schémy, parsovanie, takže z hľadiska tvorby eLearningu učiteľmi a študentami nepripadá do úvahy. Relačné databázy sa síce používajú na tvorbu informačných systémov, avšak musí sa navrhnúť E/R diagram a defaultná zostava tabuliek prepojených kľúčmi. Relačnú paradigmu nie je možné použiť na spracovávanie neurčitých neštruktúrovaných dát, pretože sa vyžaduje používanie atomizovaných dát, nie je povolená ich redudancia a platia rôzne stupne normalizácie. Dáta sú umiestnené na databázovom serveri z ktorého sa obvykle vyberajú jazykom SQL. Ako je teda možné, že databázovú aplikáciu WPad dokáže používať aj užívateľ (učiteľ, výskumník, študent) s bežnými IT zručnosťami?

Základný rozdiel je v tom, že užívateľ nemusí používať iné doplňujúce jazyky a IT prostredia, a priamo do WPad tabuliek vkladá edukačný obsah v prirodzenom jazyku. Napíklad, študenti si pri používaní programu WPad v triede iba otvorili svoju tabuľku a písali do nej poznámky, obdobne ako keby používali papierový zošit. Zásadný rozdiel je však v tom, že WPad tabuľka pre užívateľa predstavuje len jedno prostredie, t.j. neštruktúrovaný text, ktorý tam užívateľ vloží súčasne aj vidí a môžu

priamo editovať. A keďže sa nepoužíva ani SQL jazyk, fungovanie databázovej aplikácie WPad sa ťažko vysvetľuje aj špecialistovi na relačné databázy, o.i. aj preto , lebo všetko sa deje v jednej tabuľke a v tom istom prostredí. A navyše, obrazne povedané, všetko čo je zakázané v relačnej databáze, je možné robiť vo WPad.

V rámci e-Learning dizajnu sa začali programovať aj komunikačné kanály, tzv. internetová datázová PHP/MySQL aplikácia PIKS (Personal Information and Knowledge System). Tie sa už v minulosti využívali vo výučbe undergraduates pre niektoré prípady distančného vzdelávania. Tu treba zdôrazniť, že komunikačný kanál využíva tú istú WPad tabuľku (virtual knowledge), avšak tabuľka s dátami je umiesnená na databázovom serveri univerzity a dáta z nej sa ťahajú prostredníctvom SQL a ich výstupy na web sa programujú v PHP. Vyplňovanie tabuliek je na rozdiel od desktopovej aplikácie WPad časovo aj programovo náročné. To je sťažené aj tým, že na internete platia rôzne zákazy a obmedzenia kvôli bezpečnosti. Napr. vo WPade si z offline HTML-tabuľky užívateľmôže prehľadávať aj priečinky so súbormi na notebooku (prehliadač prepne užívateľa na Windows Explorer), ale ak sú tieto HTML-tabuľky na webe, nie je to povolené.

Učiteľ, resp. užívateľ vytvára WPad tabuľky manuálne, poloautomaticky alebo automaticky, ktoré sa s jediným kliknutím kliknutím CTRL-F1 konverzujú na HTML-tabuľku, ktorú automaticky otvorí defaultný browser. e-Learningový obsah sa používa v off-line desktopovom režime, kde nie sú žiadne obmedzenia a na web sa prenesie cez FTP (vhodným file managerom). Tu je dôležité pochopiť, že WPad tabuľky, ktoré sa prenášajú ako bežné počítačove súbory obsahujú iba selektovaný obsah, kým v počítačových súboroch (napr, formáty pdf, doc, html) je edukačný obsah neselektovaný a súbory sú preto niekoľkonásobne väčšie.

Obr. 4 ilustruje automaticky WPad tabuľku s názvom TP\_FTC, ktorá sa vytvorila automaticky tak, že program našiel v priečinku s článkami 1852 pdf-súborov a urobil z nich tabuľku, ktorá má 1852 riadkov. A z nich vybral iba pdf-súbory, týkajúce sa konferencií FTC z obdobia 2017-2022 a vytvoril novú tabuľku, ktorá má 52 riadkov. Z nej sa dajú pdf-súbory priamo otvárať nabehnutím na riadok a otvoriť kliknutím CTRL+ Mouse alebo z klávesnice ALT-F9 (otvorený je príspevok FTC 2021).

| $\mathbb{Z}$ to the |                                             | $- U X $   |   | <b>IEL tp_ric.tp</b>                                                                                                    |
|---------------------|---------------------------------------------|------------|---|----------------------------------------------------------------------------------------------------|
| Datum               | Txtuni                                      |            |   | file:///f/sv/clanky/2021/FTC2021/FINAL/FTC2021.pdf                                                                                                    |
| 16.01.2023          | <b>MAIN favorites link</b>                  |            |   |                                                                                                    |
| 13.01.2023          | i:\sv\clanky\2022\V4\SV\SV\CLANKY\MTFF      | $\Box$     |   | Co E-mail server : stul: x     JAN202LP.HTM<br>FTC2021.pdf<br>$\times$ +<br>$\times$ $\overline{\phantom{a}}$ Pošta – Stefan Svei $\times$                    |
| 13.01.2023          | i:\sv\clanky\2022\REBUTTAL\FTC2021_Spr      |            |   |                                                                                                    |
| 13.01.2023          | i:\sv\clanky\2022\FTC2022\Spristupnenie ir  |            | G | I:/SV/CLANKY/2021/FTC2021/FINAL/F<br>ুি⊓<br>≺ੇ≡<br>FD.<br>⋒<br>Súbor<br>(i)                                                                                   |
| 13.01.2023          | i:\sv\clankv\2022\FTC2022\FTC2022_Video     | Soundcloud |   | CDBABY<br>n TV Orange<br>52<br>Bandzone<br>SN Author and Review<br>M GMail<br>P Youtube                                                                       |
| 13.01.2023          | i:\sv\clanky\2022\FTC2022\FTC2022_Morav     |            |   |                                                                                                    |
| 13.01.2023          | i:\sv\clankv\2022\FTC2022\FTC2022_Morav     | $\equiv$   |   | $\alpha$<br>$z$ 18                                                                                                    |
| 13.01.2023          | i:\sv\clanky\2022\FTC2022\FTC2022_Morav     |            |   |                                                                                                    |
| 13.01.2023          | i:\sv\clanky\2022\FTC2022\FTC2022_Morav     |            |   |                                                                                                    |
| 13.01.2023          | i:\sv\clanky\2022\FTC2022\Consent to Pul    |            |   |                                                                                                    |
| 13.01.2023          | i:\sv\clanky\2022\FTC2022\Certificate Stef  |            |   | The Knowledge-based Design of Educational Technology                                                                                                    |
| 13.01.2023          | i:\sv\clanky\2022\FTC2022\Certificate - Ste |            |   |                                                                                                    |
| 13.01.2023          | i:\sv\clankv\2022\FTC2022\518020 1 En 48    |            |   | Stefan Svetsky <sup>1</sup> , Oliver Moravcik <sup>1</sup> , Mariya Shyshkina <sup>2</sup> , Zuzana Cervenanska <sup>1</sup> and                              |
| 13.01.2023          | i:\sv\clanky\2021\FTC2021\FINAL\FTC2021,    |            |   | Janette Kotianova <sup>1</sup>                                                                                                    |
| 13.01.2023          | i:\sv\clanky\2021\FTC2021\FINAL\510681_1    |            |   | <sup>1</sup> Slovak University of Technology in Bratislava, Bratislava, Slovakia                                                                              |
| 13.01.2023          | i:\sv\clanky\2021\FTC2021\Svetsky_Conser    |            |   | (stefan.svetsky, oliver.moravcik,                                                                                                    |
| 13.01.2023          | i:\sv\clanky\2021\FTC2021\proofreading_20   |            |   | zuzana.cervenanska,janette.kotianova}@stuba.sk<br><sup>2</sup> Institute of Information Technologies and Learning Tools of NAES of Ukraine, Kiev, Ukraine     |
| 13.01.2023          | i:\sv\clankv\2021\FTC2021\FTC2021 SAICo     |            |   | shyshkina@iitlt.gov.ua                                                                                                    |
| 13.01.2023          | i:\sv\clanky\2021\FTC2021\FTC2021_Agend     |            |   |                                                                                                    |
| 13.01.2023          | i:\sv\clanky\2021\FTC2021\FTC2021.pdf       |            |   | Abstract. In the scientific literature, educational technology is often criticised                                                                            |
| 13.01.2023          | i:\sv\clankv\2021\FTC2021\Certificate-Stefa |            |   | as not being always optimised for effective teaching, as mostly technology-                                                                                   |
| 13.01.2023          | i:\sv\clankv\2021\FTC2021\510681_1_En_58    |            |   | driven, not derived from knowledge as the basic key element of teaching. In<br>this context, teaching is a typical knowledge-based process, which requires to |
| 13.01.2023          | itsviclankvi2020NFTC2020NPROCEEDINGSL       |            |   | deliver a concentrated educational knowledge within strictly limited time                                                                                     |
|                     |                                             |            |   |                                                                                                    |

**Fig. 5.** Edukačný balík - WPad tabuľka na prezeranie pdf súborov z konferencií FTC

WPad tabuľka sa jednoducho prekonvertuje s CTRL-F1 na HTML tabuľku, ako to ilustruje Fig. 6 s tým, že naraz sú otvorené obe tabulľky WPad aj HTML a z oboch sa dá browsovať v priečinkoch notebooku a otvárať príslušné pdf súbory. Pri písaní článku si teda užívateľ môže rýchlo operatívne prezerať, čo už bolo na FTC konferenciach prezentované, aké referencie sa použili a pod. Tým, že má obsah koncentrovaný v jednom, ušetrí niekoľko hodín písania článku.

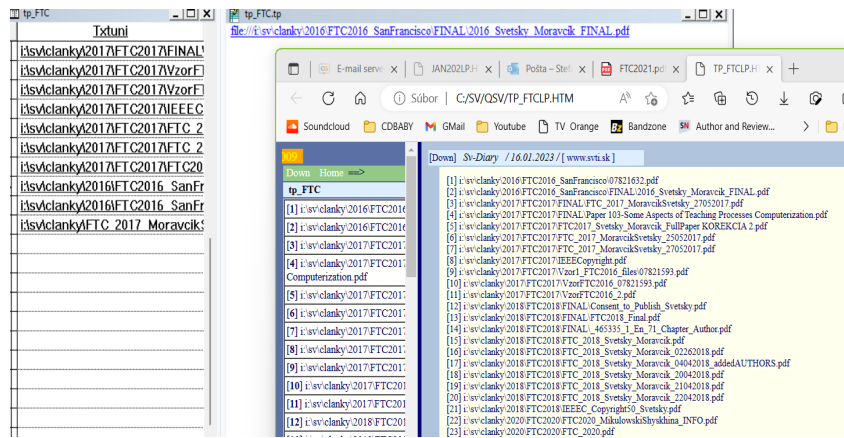

**Fig. 6.** Screenshot ilustrujúcu automatický e-Larning dizajn

Daljú sa vymenovať viaceré výhody použitia nerelačnej databázovej paradigmy WPad oproti relačnej, napr. že do riadku tabuľky sa dajú napísať aj zdrojové kódy, ktoré tabuľku riadia, takže môže fungovať ako "inteligentná" štruktúra. Možno zmieniť aj novú funkciu, ktorá sa naprogramovala na vyhľadávanie v tabuľke. Fig. 7 ilustruje takéto dynamické filtrovanie v zmienenej tabuľke s 1852 riadkami - učiteľ si chcel pozrieť len pdf súbory pre rok 2017, takže napísal do poľa txtuni iba rok 2017 a po klinutí na F6 sa na obrazovke zobrazili iba riadky s pdf súbormi z roku 2017.

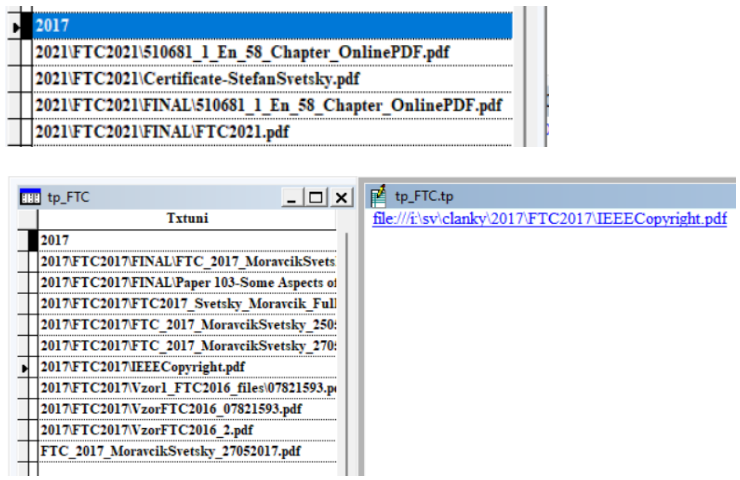

**Fig. 7.** Dynamické filtrovanie záznamov WPad tabuľky (hore zadanie, dole filtrovaný výstup).

Možno zmieniť aj to, že úplne náhodne sa zistilo, že ak je tabuľka indexovaná podľa dátumu alebo abecedne a ak uživateľ chce presunúť riadok napr. na začiatok, tak iba prepíše dátum na novší, alebo zmení text, a riadok sa automaticky presunie na vrch tabuľky alebo zaradí podľa príslušného písmena v zmenenom texte. Tento spôsob sa osvedčil autorovi pri písaní dizertačnej aj habilitačnje práce. Ide o unikátne riešenie, pretože s takým uvedeným jednoduchým spôsobom filtrovania alebo samoreorganizáciou riadkov sa autori nestretli pri žiadnom softvére.

## **5 Modelling and testing pedagogical aplications for blind and visualy impaired and Erasmus students**

Within collaboration of academic subjects from so called Visegrad countries (Poland, Slovakia, Hungary, Czech Republic) and Ukraine, in V4 EDUPORT project, WPad software and its Internet application PIKS (Personal ) are tested with intention to prepare an educational portal. In the following text, experience of the polnisch researcher are summarised and informately evaluated.

A universal knowledge exchange portal can also be a solution supporting activities related to work and entertainment of the blind and the visually impaired (BVI). In order to implement this functionality, a special channel was created on the PIKS - Personal Knowledge Exchange System. It contains information that may be useful to such people. There are information such as data on organizations supporting the BVI, interesting resources from the Internet on facilitating the work and daily life of these people. All these data were obtained due to use the multi-search mechanism implemented in the WPAD software. After creating this channel, information about it has been provided to online forums designed for the blind and visually impaired in Poland.

The system was also used as a tool supporting the work of an academic teacher who is blind person. To enable this, WPAD has been adapted by adding a special simplified menu to it. Another features have also been added to WPAD. They allow to operate with the software without mouse - using only a screen reader and keyboard. Using these possibilities, within the framework of the previously implemented V4 project, Educational Packages (EduPacks) were created using the wpad program

They were intended for students of computer science in the frame of course of creating web applications and technologies related to this domain.

The method of creating these packages was based on the development of lecture presentations and tasks for students in LaTex by the teacher and then generating PDF files from them. These files were then collected, organized, and placed in the appropriate folder in WPAD software structure. Finally, to make these materials more attractive, using the WPAD software, educational packages were generated from them in the form of elegant-looking web pages. This package was then made available to students through the teacher's website

Another way to use the system was to create and use a special PIKS knowledge exchange channel for foreign students. The channel was intended for Erasmus students at the Institute of Computer Science of the University of Natural Sciences and Humanities in Siedlce, which is one of the partner of the project. This channel contains educational materials needed for these students to complete tasks related to implementing web applications in HTML5, Javascript and the JQUery library. Students had access to these materials through a specially created channel of the PIKS system. They could download it and put their own information e.g. questions for tasks or information about the completion of a task, which the teacher could then read.

In this way, the exchange of information and knowledge between the students and the teacher took place.

As a continuation and extension of these works, further activities related to the use of the WPAD software and the PIKS knowledge exchange system are also planned.

Currently, the WPAD software and the specially created PIKS channel are used by teachers in one of the secondary schools in Siedlce (Poland). Using these tools, the several materials helpfull to teach mathematics and music are now created.

They will be created with the WPAD software and will be shared with students during the lesson. In the next stage, Using the WPAD program, students will also create their own educational packages containing, for example, information about their favorite singer or author of books. They will create them as tables in the WPAD program and then transform them into html pages, which they will then be able to share with each other. Using the WPAD program, students can also learn the basic issues related to databases.

Since the basic unit of information storage in WPAD is the table, they will be able to learn about such issues as entering data, sorting, searching and transforming, as well as the concept of relationships between tables and simple database queries.

## **6 e-Learning IT infrastructure shared in V4 EDUPORT project using Virtual machine with Windows 2022**

V súčasnosti autori spolupracujú v rámci medzinárodného projektu V4 EDUPORT, kde testujú kolaboratívny dizajn e-Learningu. Pre tento účel spoločne zdieľajú virtul machine so serverom Windows 2022, kde je nainštalovaný aj WPad. Pod kolaboratívnym dizajnom treba rozumieť, že partneri so softvérovou aplikáciou WPad vyvárajú aj tzv. edukačné balíčky tak, že vybraný edukačný obsah, ktorý je umiestnený v počítačových súboroch a WPad tabuľkách sa automaticky spojí do jednej tabuľky, ktorá je e-Learningovým výstupom pre danú expertízu partnerov. preto jedným z cieľov projektu je vytvoriť aj e-Learningové zostavy, ako doplnkový vzdelávací materiál pre smoštúdium undergradates.

Ak učiteľ - výskumník, má WPad nainštalovaný aj na svojom notebooku, môže prenášať tabuľky alebo súbory medzi Virtual machine a svojím počítačom aj pomocou položiek užívateľského menu . Obrázok 8 ilustruje spôsob, ako sa to robí.

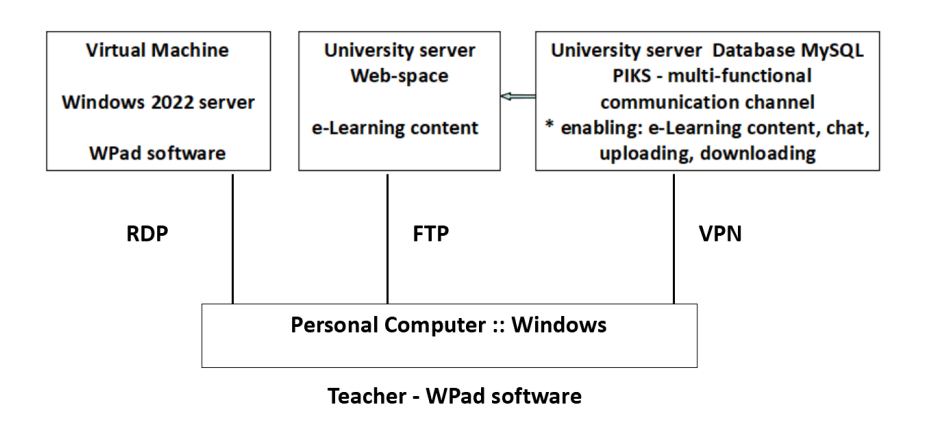

**Fig. 8.** Scheme of Universal Personal Hybrid eLearning Design System

## **7 Technology obstacles vs eLearning design**

Vedecká literatúra sa zameriava na rôzne technologické aspekty eLearningu, avšak málokedy je popísané, akým ťažkostiam niekedy až neprekonateľným čelí učiteľ, ktorý dizajnuje e-Learning. Vízia IT podpory knowledge workers, ako je to na obr. 1, sa dodnes technologicky nedá technologicky realizovať na úrovni bežného uživateľa kvôli nízkej úrovni state-of-the-art technológie. Prezentované univerzálne riešenie si museli vyriešiť autori sami, t.j. dizajnovať vlastný edukačný softvér a hybridnú IT infraštruktúru - výskumný prístup je v súlade s úvahami v [17]. V monografii o technology enhanced aleaning spred dvadsatich rokov sa zdôrazňuje, že každý profesor má mať k dispozícii tím, ktorý mu technologicky asistuje pri dizajnovaní edukačného obsahu [18]. Ak má človek vziať do úvahy diskusie na ResearchGate (https://www.researchgate.net) tak údajne na amerických univerzitách to takto funguje, avšak v Európe sa to necháva v kompetencii učiteľa jednotlivca. Aj na základe skúsenosti autorov možno konštatovať, že ak učiteľ pracuje na univerzite, stará sa o jeho vybavenie hardvérom aj softvérom technické oddelenie. Univerzitný učiteľ teda nemusí riešiť veci týkajúce sa zmien operačného systému, nastavenia počítača, životnosti hardvéru a softvérov a teda vôbec nepozná pomery, aké musí riešiť výskumník e-Learning design na individuálnom notebooku alebo počítači (preto pravdepodobne ani nepochopí, o čom je článok).

### **7.1 Všeobecné problémy eLearning design**

Treba si uvedomiť, že univerzitný učiteľ učí a robí výskum obvykle 10-20 rokov, kým životnosť technológie je podstatne nižšia, takže aj kvôli neustálym zmenám učiteľ musí meniť kažých 3-5 rokov svoj osobný počítač a obvykle medzitým je už aj nový operačný systém. Prezentované riešenie funguje v rámci operačného systému Windows počnúc verziou 3.1. Databázová aplikácia beží bez problémov na všetkých verziach a bude teda fungovať dokedy bude existovať operačný systém Windows.

Kým ale WPad funguje v podstate viac než 10 rokov bez ohľadu na zmeny v IT, veľké množstvo softvéru je po čase nepoužiteľné. Možno uviesť napr. aktuálny stav dizajnera WPad, že mal absolvovať virtual call (Google Meet), tak nemal nainštalovaný povolený browser a na obrazovke sa objavilo hlásenie, že musí mať nainštalovaný browser Firefox, EDGE alebo Google. A toto sa stáva už pomaly bežnou záležitosťou, pri nákupe alebo aktualizácii softvérov, ktoré neumožňujú použitie Internet Explorera 11 (vo Windows si to systém prehodí na Edge). A čerstvá je aj kuriózna situácia, že jeho notebook skončil životnosť, povolil update z Windows 10 Pro na Windows 11 a zrazu zistil, že pri virtual call mu všetko funguje okrem mikrofónu. Po neúspešnom absolvovaní rád z internetových fór sa spojil s dodávateľom a dozvedel sa, že o probléme vedia, a že riešia s výrobco driver.

Toto je práve prípad, ktorý by sa mu v práci na na univerzite nevyskytol, keďže v sieti a na serveri to rieši IT staff. Na druhej strane, je málo pravdepodobné, aby na bežnom vybavení mohol robiť výskum e-Learning dizajnu. Ak sa vrátime k predošlej situácii, že učiteľ po pár rokoch musí vymeniť počítač alebo prejde na iné pracovisko, tak obrovským problémom je urobiť predošlé nastavenie, ktoré trvá niekoľko dní (eLearning dizajner má totiž na počítači desiatky software, niekoľko prehliadačov, zvukové karty, niekoľko mailových accounts, stovku hesiel a pod.).

Obdobne je problémom pri updatovaní operačných systémov, že prestane fungovať spoľahlivý scaner, či tlačiarerň (užívateľ si musí nainštalovať nové driverd). alebo prestanú fungovať softvéry na snímanie obrazovyk, ktoré bezvadne fungovali alebo Speech recognition.

Zásadným problémom elarning dizajnu je však to, že kvôli nekompatibilite softvérov a hardvérov nestačí používať jedno riešenie, jeden softvér, takže dizajner musí používať niekoľko programovacícj jazykov - úplne rozdielne na ten istý účel pre desktopové aplikácie a iné pre internetové aplikácie. Pri internetových aplikáciach je problémom, že kvôli bezpečnosti a hrozby hackingu sú niektoré funkcie zakázané, takže čo ste používali v minulost bez problémov, nie je možné (týka sa to najmä HTML kódov a pod.). Na ilustráciu možno uviesť, že ak si učiteľ vygeneruje e-Learning na notebooku a prezerá v off-line režime, tak tá istá zostava na internete funguje len čiastočne, práve kvôli rôznym bezpečnostným obmedzeniam.

Čo sa týka všeobecných problémov, možno ešte zmieniť, že zásadným problémom vyplýva z podstaty e-Learningu, t.j. že vzdelávací obsah už nie je aktuálny alebo ho treba doplniť, aktualizovať. updatovať. Tento problém pozná asi každý učiteľ. Ako bolo vysvetlené pri používaní WPad, ktorý generuje HTML tabuľky, je aktualizácia e-Learningového obsahu jednoduchá, pretože sa otvorí posledná tabuľka a doplnia alebo upravia sa riadky, off-line cesty, online linky a pod., stlačí sa CTRL-F1 a nová tabuľka sa prekopíruje naspúť na webový server.

A samozrejme najväčším problémom, ktorý pozná každý učiteľ, je že edukačný obsah sa nedá vytvárať v jednom formáte, ale či už pre texty, obrázky, audio a video súbory existuú už stovky rôznych formátov. Menej známy je problém s diakritikou, ktorý sa v html rieši napr. pomocou znakovej sady s UTF-8. V prípade WPad sa pod prirodzeným jazykom myslí plain text po anglicky. Do WPad tabuliek sa nedá bežne zapisovať napr. po ukrainsky. V projekte V4 EDUPORT je aj ukrajinský partner a pri riešení tvorby edukačných jazykov sa to rieši buď cez pdf-formát alebo že sa text z obrazovky prenáša ako screeshot.

#### **7.2 Niektoré príklady z výučby undergraduates**

Ako už bolo zmienené životnosť hardware je nízka. Ako príklad možno uviesťo, že dizajner vybudoval virtuálny learning space pre undergraduates a používal PHP jazyk. Keď fakultný server zmenili z Windows na UNIX, kde treba rozlišovať veľké a malé písmená, výsledok bol, že kopa PHP kódov sa musela prepisovať. Oveľa horšie však bolo, keď došla životnosť tohto servera a učebný text sa preniesol na nový server, ta na ňom PHP kódy nefungovali, pretože medzitým vyšla nové upgrade PHP. A samozrejme sú aj také problémy, že na na webhostingovom web-priestore funguje nejaký PHP kód bezchybne, ale ten istá kód nefunguje na univerzitnom servri. Ináč povedané, každý dizajner musí byť pripravený na takéto zlyhania technológie a mať v zásobe náhradné riešenie. V prípade dizajnera WPad sa tieto online problémy riešia tak, že paralelne obsah umiestňuje na súkromný web-hosting a univerzitný web.

Čo sa týka sietí a cloudov, tak pokrokom si prenosy a synchronizáciu e-Learning súborov medzi notebookmi a online prostredí musí dizajner programovať sám. Určitou pomocou je, že veľké firmy ako sú Google, Microsoft, to riešia do určitého objemu dát, ak máte u nich konto. V rámci riešenia projektov sa osvedčial napr aj služba BOX (https://apps.box.com/), ktorá poskytuje cloud content management.

Oproti bežnému e-Learningu problémy vznikajú dizajne pri vizuálnych a multimediálnych výstupov. Napríklad pred asi desiatimi rokmi chcel dizajner zaradiť do e-Learningu pre undergraduates technológie Text To Speech (TTS) a Speech Recognition. Kým TTS sa podarilo čiastočne využiť pre semestrálne práce undergraduates, Speech Recognition sa neosvedčil aj keď sa zakúpil softvér rádovo v stovkách dolárov. A navyše po prechode z 32 bitových počítačov na 64 bitové softvér Dragon na nich nefunguje, takže sa musel kúpiť nový. Kým TTS e dnes na výbornej úrovni a dizajner ju napr. používa pre multijazykové výstupy e-Learningu, tak Sppech recognition je už na pomerne slušnej úrovni v angličtine ale v native jazyku autorov nie je dostupný.

Kro navrhuje eLearning viacero rokov, zistí že obrovské množstvo problémov je spôsobené nekompabilitou software a formátov počítačových súborov a ich kratšou životnosťou. Pri výučbe undergraduates v období spred desiatich rokov bol z pedagogického hľadisak vynikajúci prehliadač OPERA a verzia 9.27 bol zavedená do výučby. Táto verzia umožňovala, že študenti si vytvárali sessions z prehľadávania a jednoducho poslali učiteľovi príslušný súbor, takže sa dal robiť kolaboratívny internet search ale aj taký jednoduchý kolaboratívny eLearning zostavený z viacerých sessions študentov. Vyššie verzie Opery však presšli na Google Chromium code, kde to už nefungovalo.

### **8 Conclusion**

Teaching, learning, self-study and all teaching and eductional activities are knowledge based processes. Information and knowledge tvoria podstatu edukačného obsahu, ktorý sa dá vytvárať, spracovávať a prenášať s podporou počítačov, čo je podstatou e-Learning dizajnu. Jeho výskumom začali autori v rámci výskumu o technology-enhanced learning, ktorý bol zameraný na riešenie automatizácie knowledge based procesov ako mentálnych procesov človeka. Vychádzalo sa z toho, že ak sa má automatizovať knowledge proces, tak knowledge je logicky jeho parametrom a treba hľadať najpomalšie miesta procesu. Vznikla však otázka, čo je to knowledge a ako dosiahnuť, aby sa dostala do počítača, čo najrýchlejšie a dala hromadne pracovávať vo väčších dávkach.

Na prekvapenie, ak si človek analyzuje vedeckú literatúru o e-Learning dizajne alebo integrácii IT do výučby, nikde sa nerieši, čo je to vedomosť a neexistuje ani univerzálna definícia vedomosti - možno zmieniť aj to, že computer science je o informáciách a nepozná pojem vedomosť. Po niekoľkých rokoch sa našiel oporný bod v kybernetickej literatúre, kde sa výučba popisovala ako kybernetický systém so spätnou väzbou a súčinnosť človeka a stroja sa dá dosiahnuť tak, že medzi mentálnymi procesmi človeka a fyzickými procesmi stroja musí byť nejaký izomorfný prepínač. To viedlo potom k formulovaniu representácie vedomostí formou špecifickej tabuľkovej štruktúry, do ktorej učiteľ, resp. užívateľ obecne vkladá svoje vedomosti v prirodzenom jazyku, ktorú stroj vie spracovať ako informatickú štruktúru a výsledok dodať v človeku zrozumiteľnej forme. Ako to všetko funguje je vysvetlené a ilustrované screenshotmi, t.j. in-house edukačný softvér WPad vyrába WPad tabuľky a keďže funguje aj ako HTML editor, tak učiteľ môže pracovať v režime programu alebo vyrábať HTML tabuľky, ktoré otvára defaultný internetový prehliadač vo Windows (IE Explorer, Edge, Firefox, Opera, Google chrome, Safari). A keďže štandartom je, že e-Learningové edukačné zostavy sú v HTML formáte, tak aj užívatelia s bežnými IT skills dokážu dizajnovať e-Learningový obsah na svojom notebooku a podľa potreby ho prenášať na web alebo zdieľať na virtual machine s Windows 2022. V súčasnosti sa na horeuvedenom hybridnom hypertextovom princípe modeluje kolaboratívny e-Learning dizajn v rámci medzinárodného projektu V4 EDUPORT. Cieľom budúceho výskumu je aj dizajn "primitívnej" vedomosti, ináč povedané, aby WPad tabuľka fungovala ako inteligentná multi-mediálna štruktúra, ktorá vie aj riadiť samú seba. Špecifickým cieľom je aj modifikácia WPad pre e-Learning dizajn visually impaired users, ktorej testovanie v reálnej praxi bolo popísané v samostatnej sekcii.

### **Acknowledgement**

This research work was supported by financial resources from the International Visegrad Fund under Strategic Grant No.22210032, "V4 Educational Academic Portal for Integrating IT into Education (V4-EDUPORT)".

### **References**

[1] ALLISON LITTLEJOHN. Key issues in the design and delivery of technologyenhanced learning London: Facet Publishing (2005)

[2] Svetský, Š. Modelling of multilingual e-Learning and virtual learning space for R&D Staff. In: ICETA 2007.

[3] Svetsky, S., Moravcik,O., Tanuska,P., Rehakova, A., Ruskova, D. (2008). The implementation of technology enhanced learning at dislocated university workplace. In Proceedings of the ICETA - 6th International Conference on Emerging E-learning Technologies and its Applications, Stará Lesná. Košice: Elfa, 2008.

[4] Laurillard, D. (2002). Rethinking University Teaching. A conversational framework for the effective use of learning technologies. London: Routledge.

[5] Mayes, J.T. & Fowler, C.J.H. Learning technology and usability: a framework for understanding courseware. Interacting with Computers 11, 485-497, 1999.

[6] Salmon, G. (2011). E-moderating: The key to teaching and learning online (3rd ed.). New York: Routledge.

[7] International Classification for Standards. ISO edition 7.

https://www.iso.org/files/live/sites/isoorg/files/archive/pdf/en/international\_classification\_fo r\_standards.pdf

[8] EN ISO/IEC 19788-1:2012. Information technology - Learning, education and training - Metadata for learning resources - Part 1: Framework (ISO/IEC 19788-1:2011)

https://standards.iteh.ai/catalog/standards/cen/e007380c-ba79-41cb-beef-d87c476631da/eniso-iec-19788-1-2012

[9] EN ISO/IEC 19788-2:2012 Information technology - Learning, education and training - Metadata for learning resources - Part 2: Dublin Core elements (ISO/IEC 19788-2:2011)

https://standards.iteh.ai/catalog/standards/cen/02c3fbfb-a2e6-4e5b-aa52-dfb262f2e596/eniso-iec-19788-2-2012

[10] Haixia HE. E-Learning theory in Theoretical Models for Teaching and Research by Joy Egbert and Mary Roe. 2020

https://opentext.wsu.edu/theoreticalmodelsforteachingandresearch/chapter/e-learningtheory/

[11] Mayer, R.E., Moreno, R., & Sweller, J. (2015). E-learning theory. https://www.learning-theories.com/e-learning-theory-mayer-sweller-moreno.html.

[12] Caroline Haythornthwaite, Richard N.L. Andrews. E-learning Theory and Practice 1st Edition, Kindle Edition. SAGE Publications Ltd; 1st edition (April 11, 2011). 272 Pages.

[13] Normand Theriault. Three Models of E-Learning to Improve Pedagogy. 2015.

https://www.linkedin.com/pulse/three-models-e-learning-improve-pedagogy-normandtheriault/

[14] Svetsky, S.: The practical aspect of knowledge construction and automation of teaching processes within technology-enhanced learning and eLearning. Habilitation thesis, Slovak University of Technology (2012)

[15] Mishra, P., Koehler, M. J.: Technological pedagogical content knowledge: A framework for integrating technology in teachers' knowledge. Teachers College Record, 108(6), 1017–1054 (2006).

[16] Zhang, W., Tang, J.: Teachers' TPACK development: A review of literature. Open Journal of Social Sciences, 9, 367-380 (2021). doi: 10.4236/jss.2021.97027

[17] Saljö, R. Digital tools and challenges to institutional traditions of learning: technologies, social memory and the performative nature of learning. Journal of Computer Assisted Learning. Vol.26, pp. 53-64; 2010.

[18] Goodman Paul S., et al. Technology Enhanced Learning: Opportunities for Change. Laurence Erlbaum Associates, Mahwah, NJ, USA; 2002.